## **MINISTÈRE** DE L'ÉDUCATION **NATIONALE ET DE LA JEUNESSE**

Liberté Égalité Fraternité

## **ADAGE**

Application dédiée à la généralisation de l'EAC

## **JE PRÉPARE MES PROJETS 2023-2024**

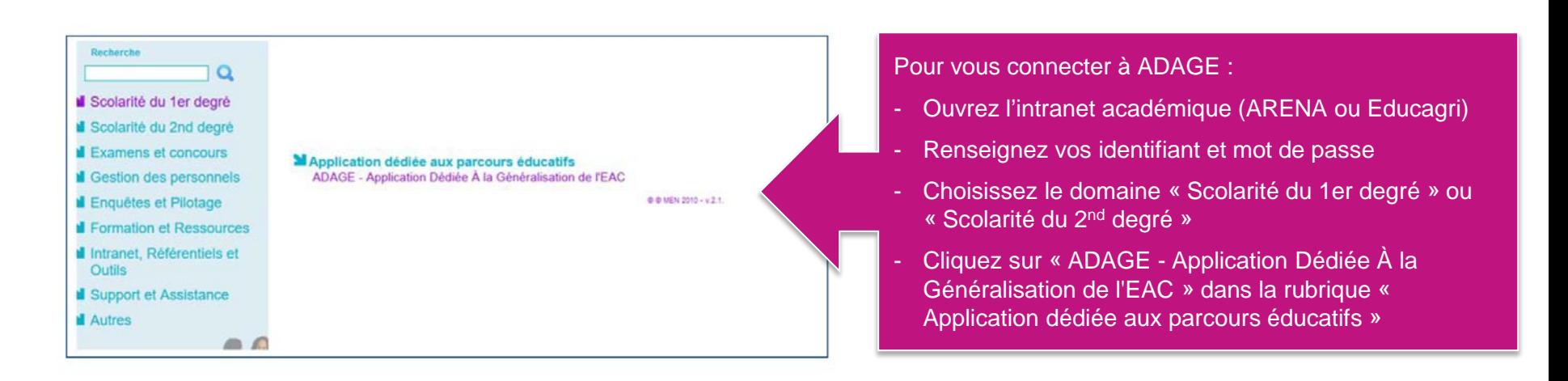

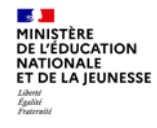

Prérequis : se connecter avec le profil « Rédacteur de projets ». Ce profil est attribué par le chef d'établissement. Vidéo tutoriel <https://www.dailymotion.com/video/x7ypdmf> (durée : 1mn17).

Page d'accueil de l'application :

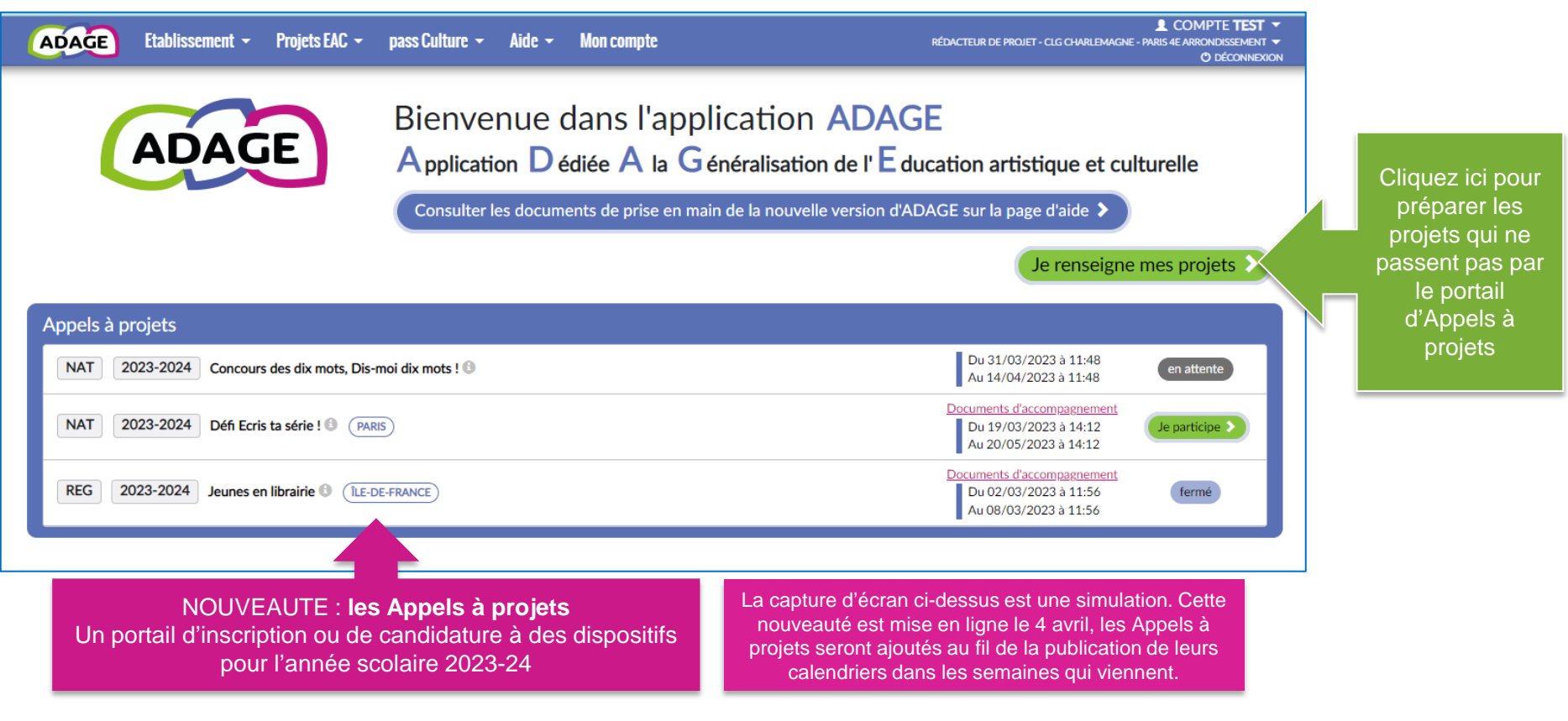

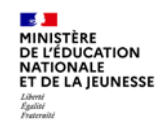

Le volet culturel du projet d'établissement regroupe l'ensemble des projets d'éducation artistique et culturelle portés par les équipes pédagogiques de l'établissement scolaire.

Il vous permet de prendre connaissance de toutes les initiatives au sein de votre établissement scolaire. Il est prévu pour faciliter le dialogue au sein de l'établissement entre pairs, avec la direction, pour préparer les budgets et les conseils d'administration ou encore pour les commissions pédagogiques.

Les informations renseignées alimentent les attestations individuelles des parcours EAC des élèves.

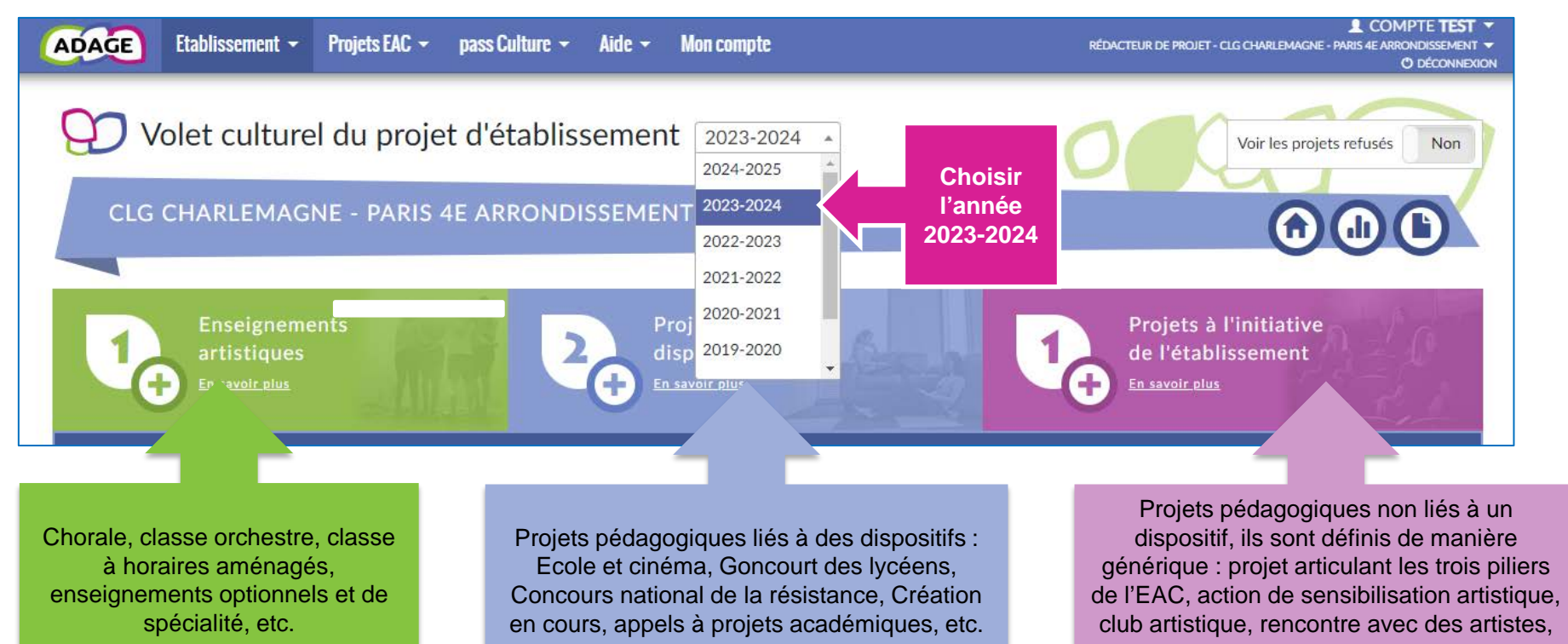

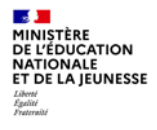

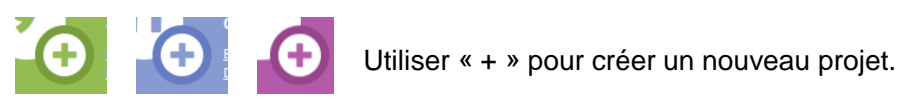

Ou sélectionnez un projet existant pour le compléter.

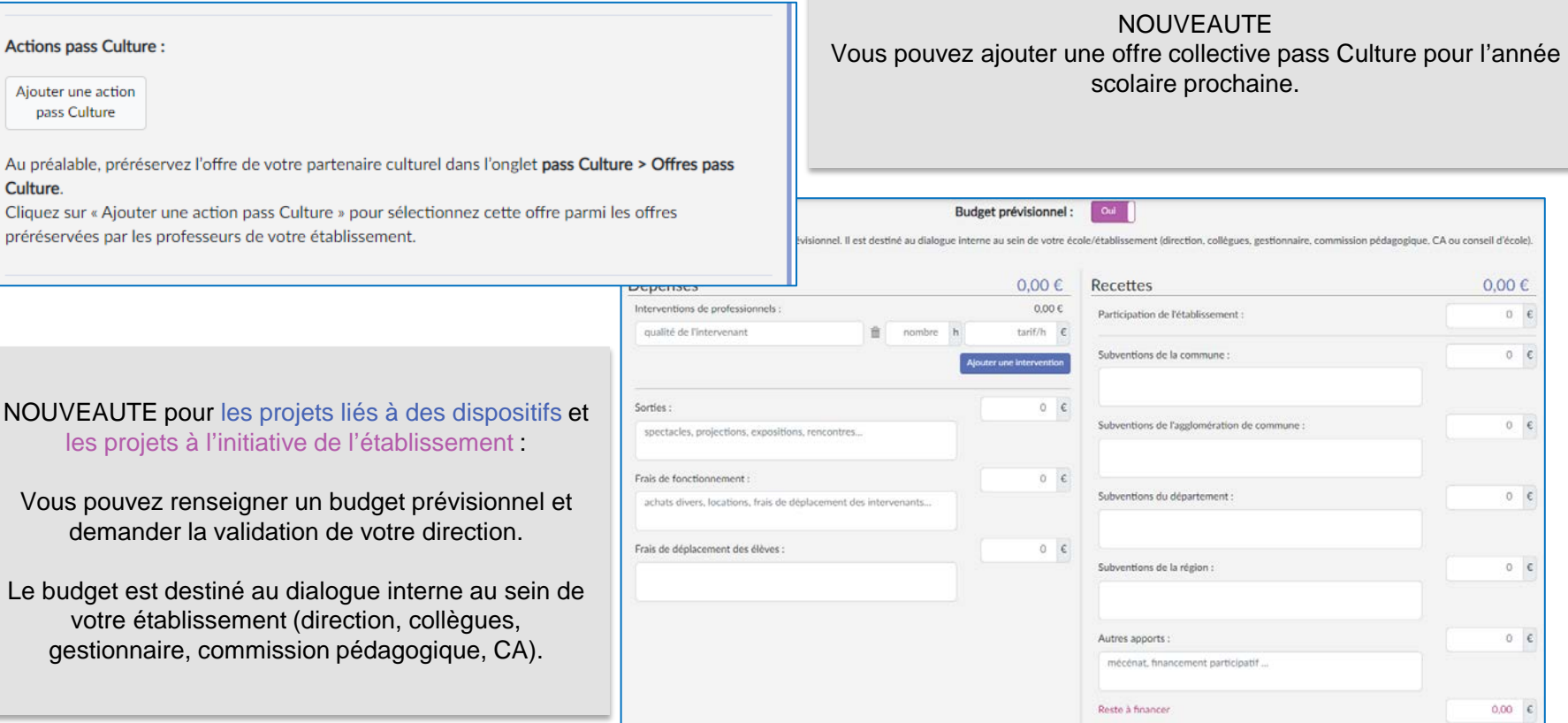

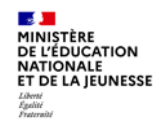

La page de « validation des projets » permet de suivre l'état de chaque projet : validation du chef d'établissement, avis du chef d'établissement et/ou avis de la commission qui étudie le projet dans le cadre d'un appel à projets.

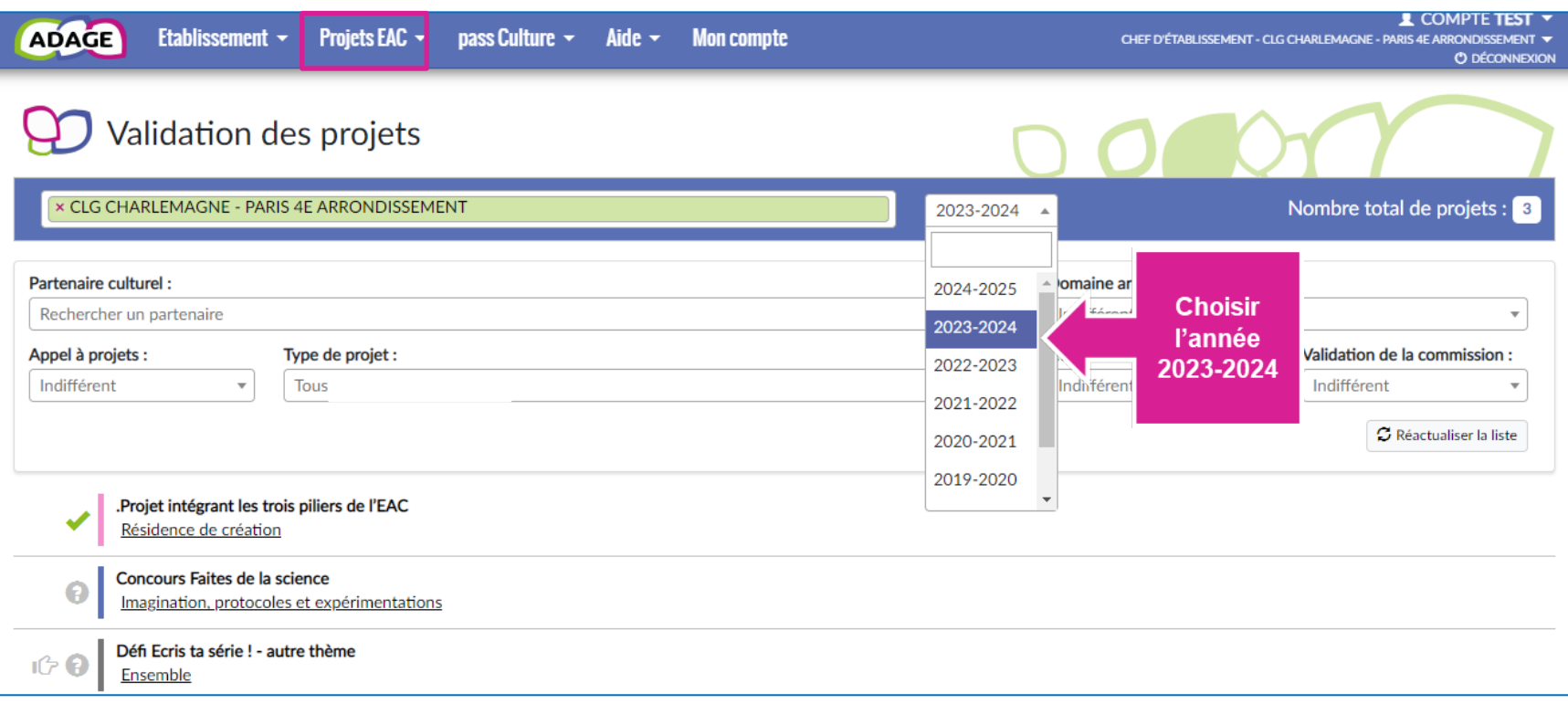